## **UNSCHEDULING/SCHEDULING REQUEST PROCESS OVERVIEW**

The flowchart below serves as a general process guide for agencies when requesting to schedule funds. If there are any questions or potential issues, please contact [orbits.help@oregon.gov](mailto:orbits.help@oregon.gov).

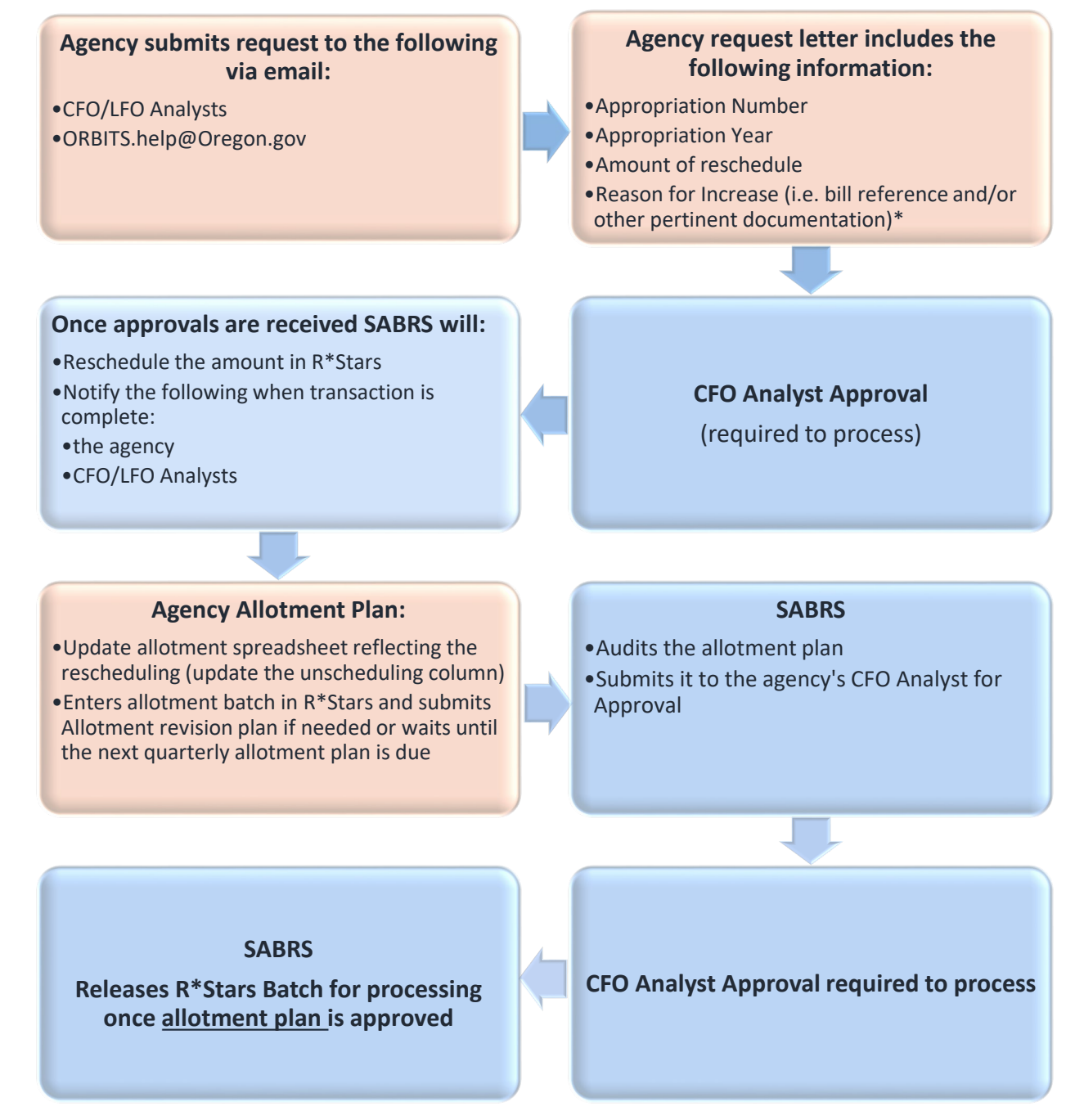

\* For reference, unscheduling/scheduling funds can be from the following:

- Budget report(s) with instructions to an agency such as in a budget note; and/or request to unscheduled/schedule funds from allotment
- By voluntary agreement with the Legislature and the Emergency Board, funds can be unscheduled or scheduled, upon request, by DAS
- Emergency Board Certification